# Le Journal du Soft ( 2 ) L' Oric Renifleur d' Adresses

Avec la ROM renifleuse dans votre Atmos, vous pourrez connaître les adresses de chargement des programmes protégés lorsque vous les chargerez avec CLOAD. Après un RESET, vous pourrez donc les passer directement sur disquette. Cette ROM est compatible avec Sédoric V3.0, seule version où la commande CSAVE soit déboguée. C'est le moment de ressortir vos vieilles K7 et de les passer enfin sur disquette.

Le contenu de cette ROM est proche de celui de la ROM V1.1, et pour être plus précis, de la première variante qui fut diffusée et qui présente quelques différences par rapport à la version la plus couramment répandue par la suite. Nous vous invitons à revoir notre première rubrique. Ces différences restent mineures et nous insisterons plutôt sur les modifications de code machine les plus intéressantes, celles qui permettent de connaître les adresses de chargement lors d'un CLOAD.

#### **Que vous faut-il ?**

Un peu de patience, votre moniteur favori et le fichier ATMOS.ROM (=  $2^e$  variante) que vous avez élaboré après avoir lu notre 1<sup>e</sup> article. En effet, bien que nous ne l'ayons pas testé, il est probable que si vous portez les modifications indiquées ci dessous dans cette deuxième variante, le résultat n'en sera que meilleur.

Sinon, si vous voulez vous trouver exactement avec la même ROM que la nôtre, utilisez la première variante. Pour cela, il vous faut ORIC.ROM, distribué avec Euphoric ou bien ATMOS.ROM que vous modifierez pour revenir à la première variante en vous basant sur notre 1<sup>e</sup> article. Il faudra remettre en place les versions "ERROR1", "AUTO1" et "RESET1".

Pour mettre en oeuvre la ROM renifleuse, reportez-vous à ce même 1<sup>e</sup> article. Démonstration de la ROM renifleuse lors de la visu du mois de Juin.

### **Modification à apporter pour obtenir une ROM renifleuse d'adresses :**

## **1) FIXATION DES VECTEURS "READY" ET "NMI" (4 octets à changer)**

Le détournement des vecteurs d'affichage du "Ready" et de la routine NMI a été couramment utilisé pour protéger les programmes. La ROM renifleuse appelle directement ces 2 routines sans passer par leur vecteur qui était situé en 001A et en 0247.

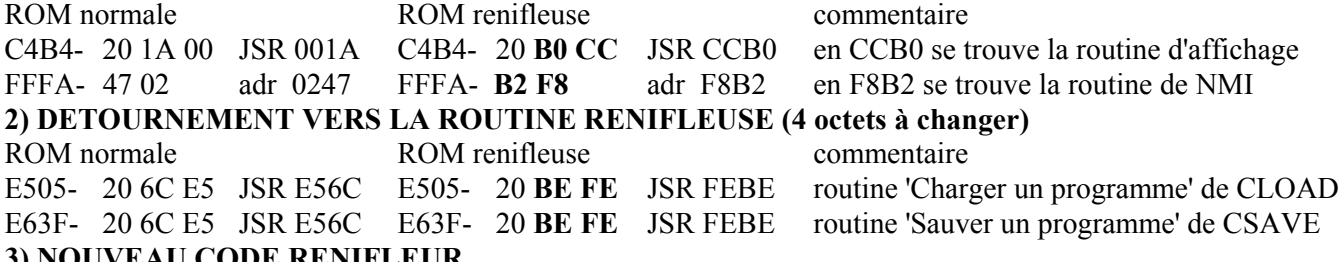

**3) NOUVEAU CODE RENIFLEUR**

Cet ajout affiche dans le bas à droite de l'écran la valeur de l'octet courant (en train d'être lu/écrit), l'adresse de début du fichier, l'adresse de fin du fichier, et l'adresse de l'octet courant. La valeur de l'octet courant et son adresse sont mis à jour à chaque appel de la routine et défilent donc à l'écran au fur et à mesure que progresse la lecture (ou l'écriture) du fichier. Ceci est très pratique pour faire un RESET dès que l'adresse du dernier octet est atteinte.

Le code de cette routine renifleuse est implanté en ROM dans la zone de redéfinition des caractères minuscules de "a" à "n". L'affichage de ces caractères est donc brouillé (voir "Ready", Searching..., Loading... etc), puisque ces caractères "mal redéfinis" sont recopiés en RAM à chaque boot. Si cela vous gêne, vous pouvez, soit placer ce code ailleurs (il faudra aussi modifier l'adresse d'appel indiquée au §2), soit charger en RAM un petit fichier contenant le code de définition correct des caractères altérés. Pour obtenir ce petit fichier, faites simplement un SAVE"MINUSC.CHS",A#B708,E#B7705 sur un Oric standard.

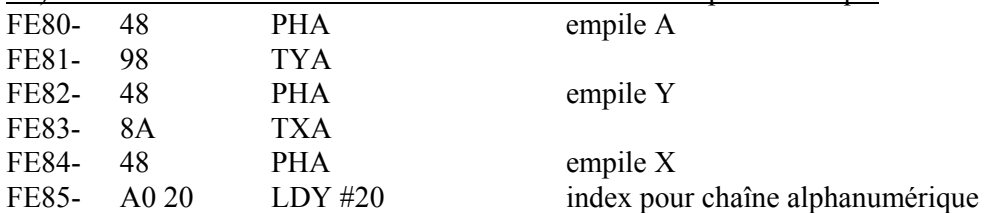

3-i) Conversion de l'adresse de l'octet courant en chaîne alphanumérique

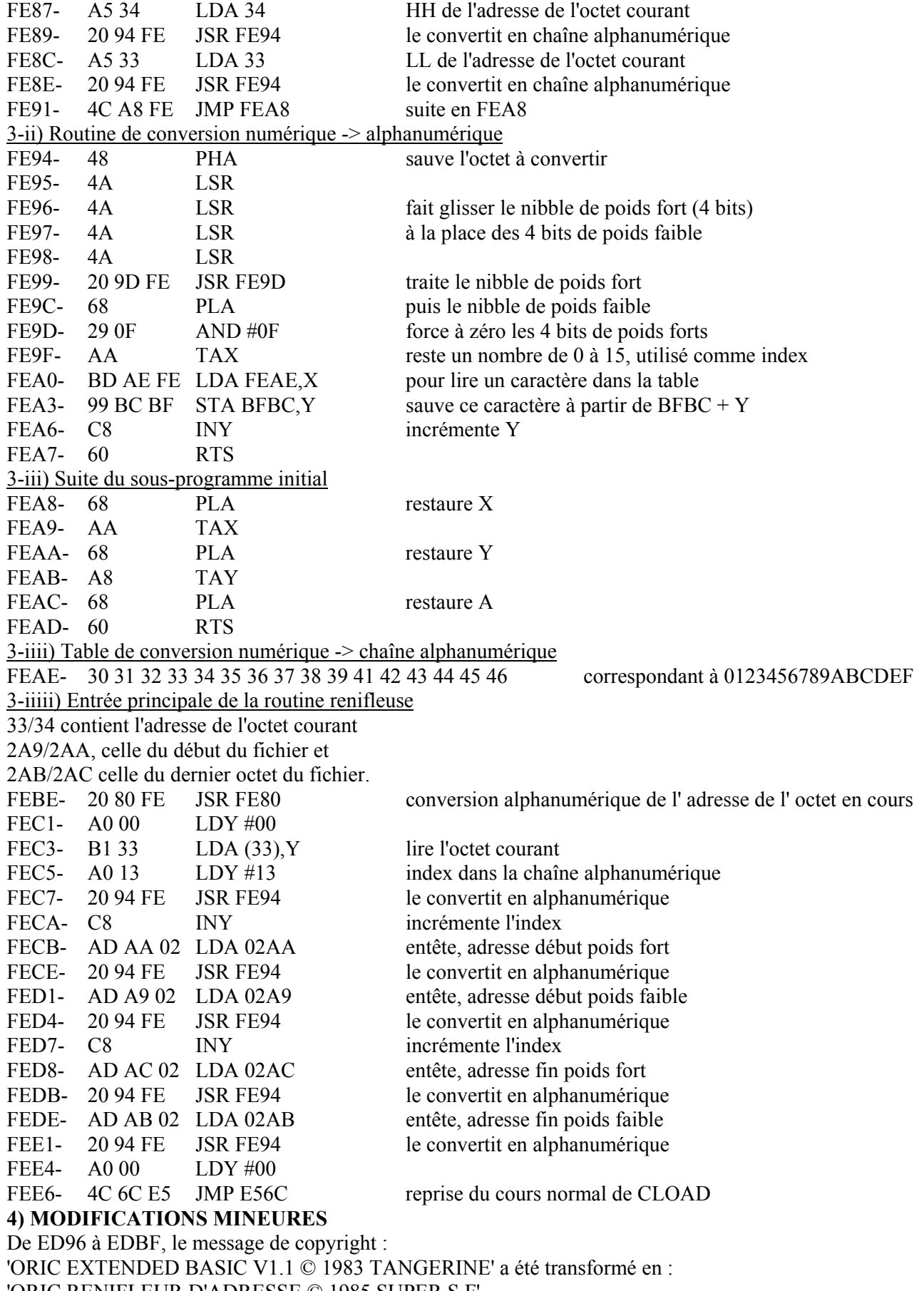

'ORIC RENIFLEUR D'ADRESSE © 1985 SUPER S.F'

En F915 la couleur d'encre #00 (noire) a été changée en #03 (jaune).

En F91A la couleur de fond #17 (soit  $23 =$  blanc) a été changée en #14 (soit  $20 =$  bleu).

## **Et maintenant bon amusement !**

André Chéramy 54 rue de Sours 28000 Chartres et Claude Sittler 11 rue de la Saône 67800 Hoenheim